## **ID AcsessToken**

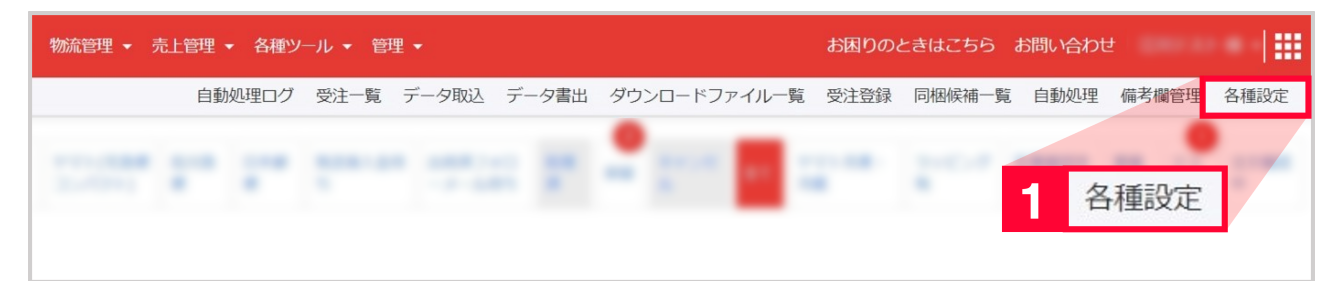

## 1 [  $\qquad$  ]

外部サイトとの連携について オープンロジ 設定 オープンロジ 初期設定 設定方法

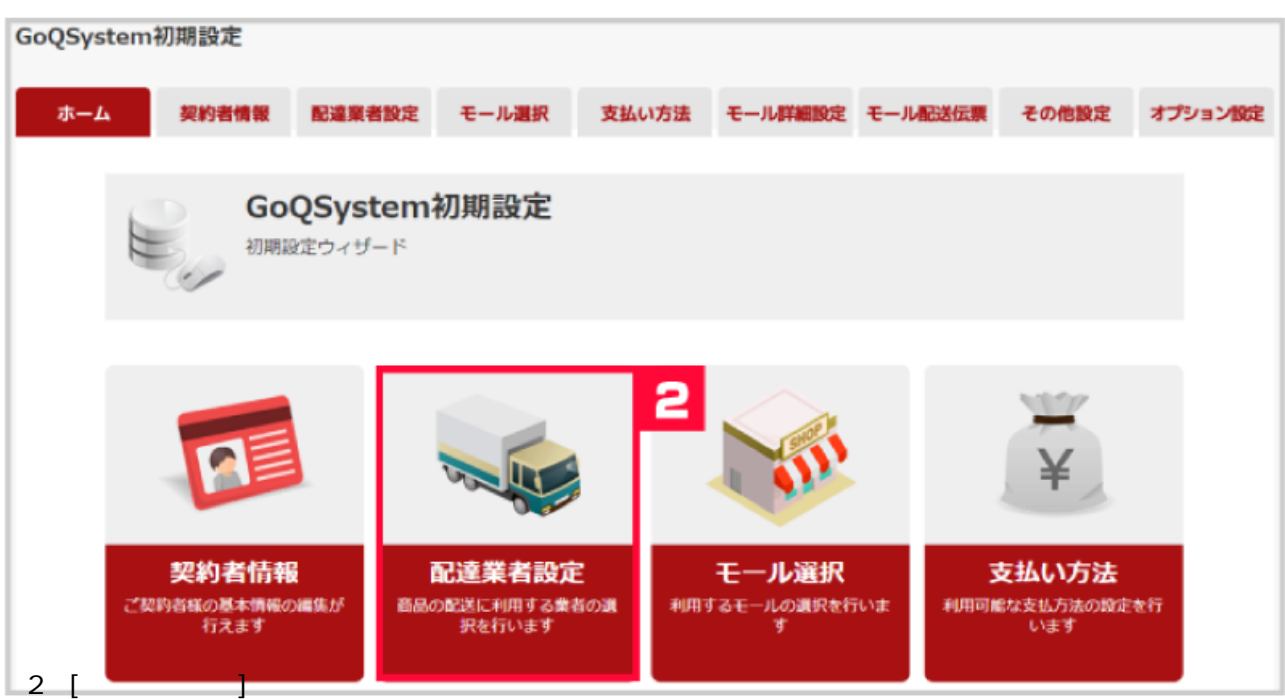

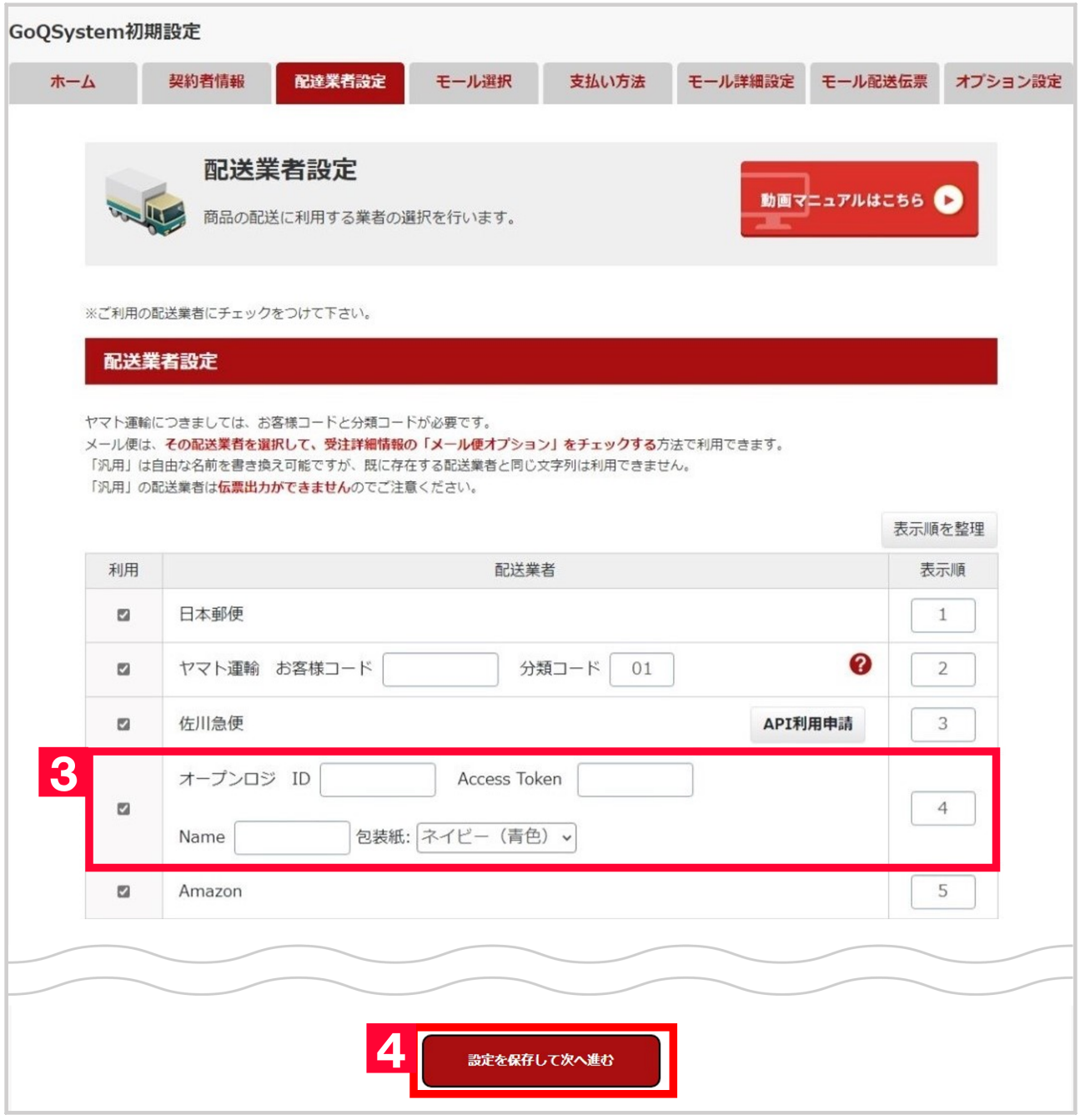

- 【3】[配送業者設定]の[オープンロジ]項目にID、AccessToken、Name、包装紙を設定します。
- **SID AccessToken**
- $4$  [ $\qquad \qquad$